#### **CHRISTU JYOYHI CONVEVT SEN. SEC. SCHOOL BARAUT**

### SESSION 2020-21  **Class – Xth TOPIC – SHOPPING MALL**

 **SUBJECT – COMPUTER APPLICATION**

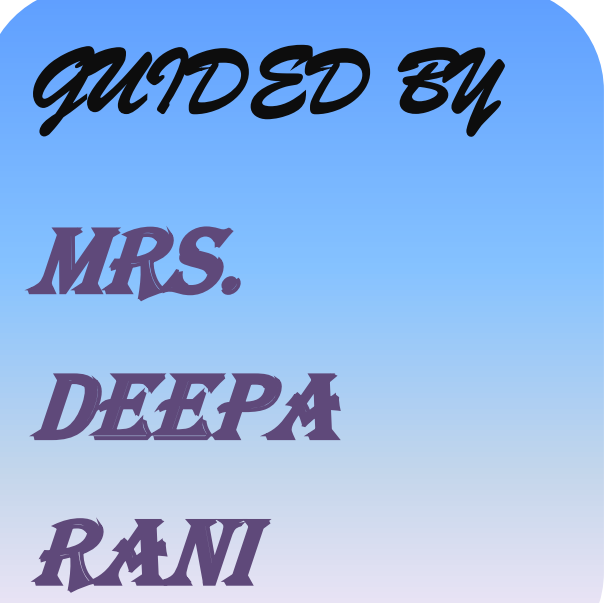

*MADE BY* 

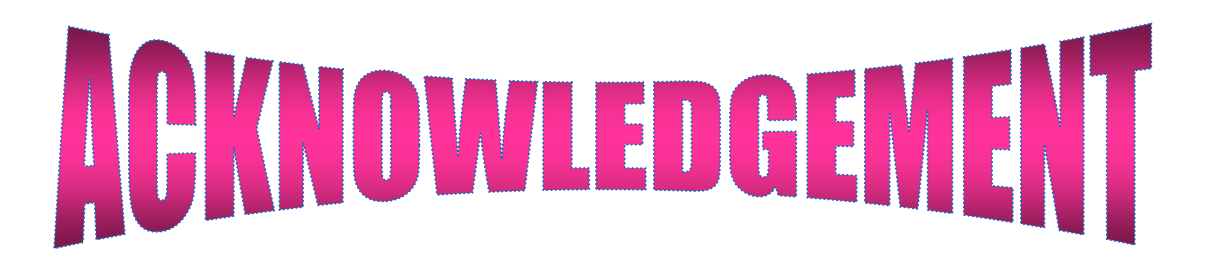

**This project has been written in simple & lucid style for better understanding & appreciation of the style. It has been compiled systematically to available one to evaluate details of the report.**

 **Needless to say, I am deeply indebted to my teacher for guidance & blessing during the course of investigatory work.**

**No words can crystallize in expressing my respect and deep sense of gratitude to my parents, teachers and those who gave me timely help and constant encouragement in completing the work.** 

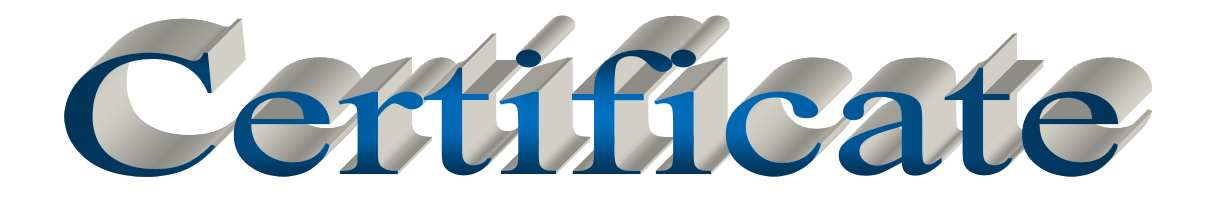

**…………………………………………………….**

This is to certify that the project entitled SHOPPING MALL submitted in the partial fulfillment of the requirements of class  $X^{m}$  from CHRISTU JYOTI CONVENT HIGHSEC. SCHOOL, BARAUT is a record of bonafide work carried out by……………………………under my supervision.

SIGNATURE:-

DATE:-

## INDEX

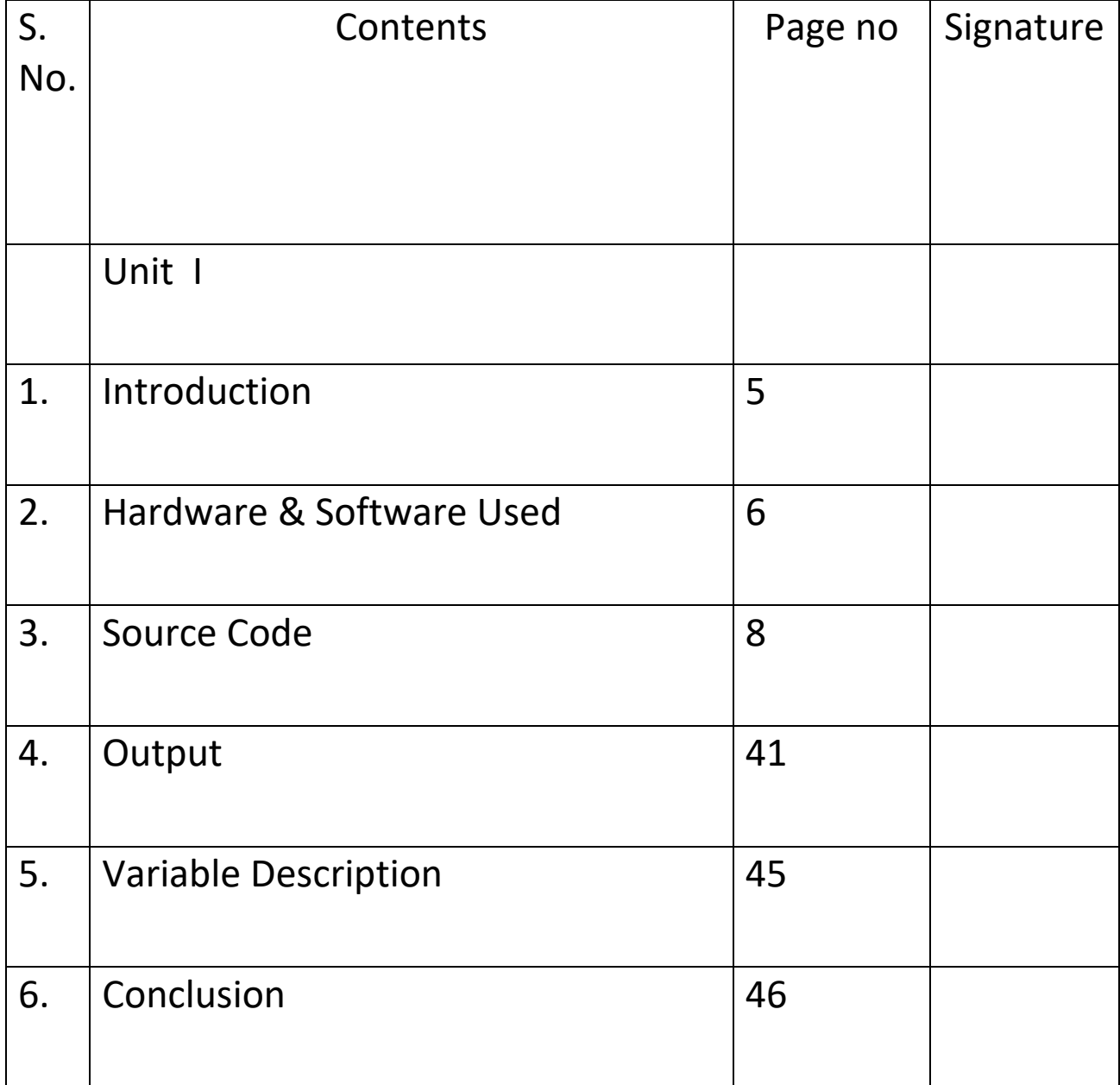

## INTRODUCTION

This is our project of computer science. The topic of our project is Shopping mall. This project is made under the guidance of Mrs. Deepa Rani, our computer science teacher. It is made in a very simple and lucid language as to make the words and concept clear.

 It is made using the concepts that we had learned till date. Scanner class, Math class, etc. has been used to simplify the program and increase its usability. It is a very helpful project to understand all the concepts in a very easy and healthy way.

#### *HARDWARE AND SOFTWARE USED*

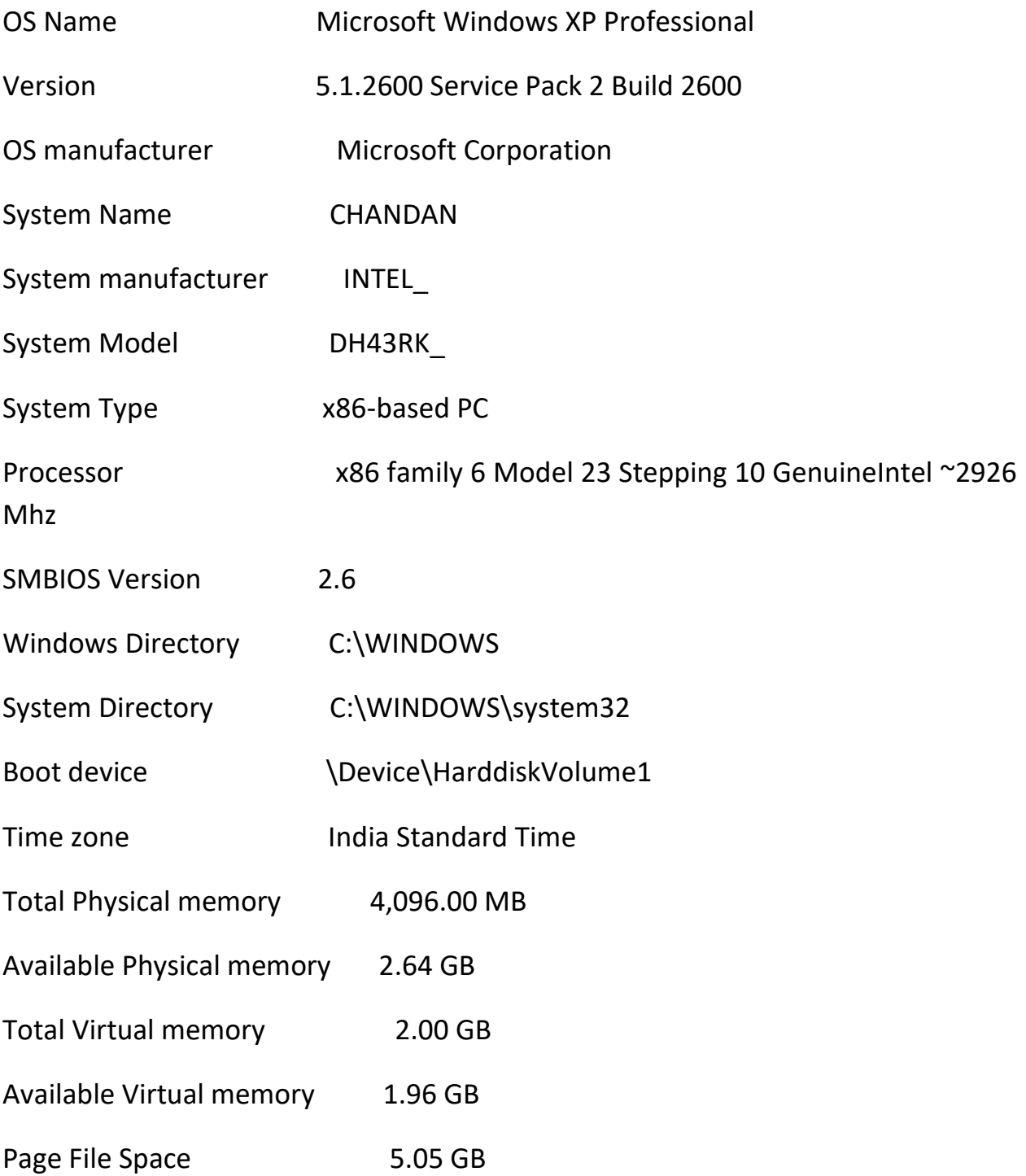

#### KEYBOARD

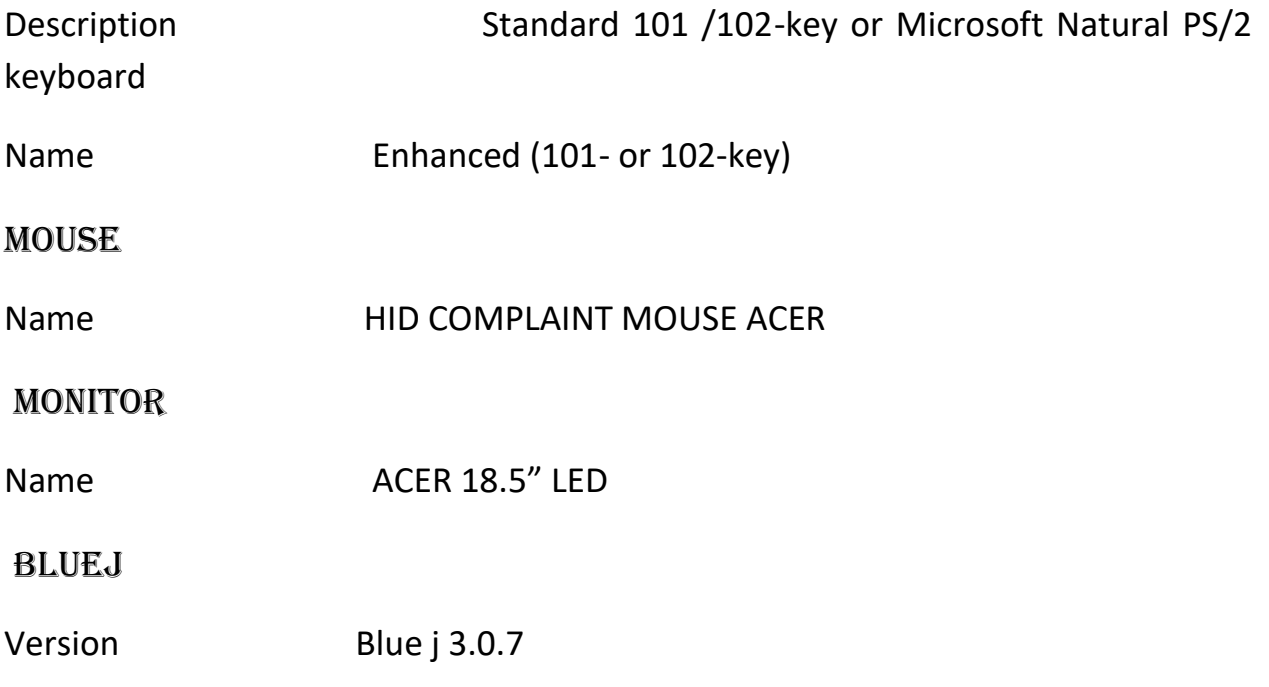

## *SOURCE CODE*

import java.io.\*;

```
class ShoppingMall
```
{

```
double cost = 0;
```

```
double s = 100.0;
```
int  $n = 100$ ;

int  $z = 0$ ;

```
double disc = 0;
```

```
String name[] = new String[n];
```

```
double price[] = new double[n];
```
public static void main(String args[])throws IOException

{

```
BufferedReaderstd = new BufferedReader(new 
InputStreamReader(System.in));
```

```
doubleBillamt = 0;
```
String st;

while(true)

#### {

```
System.out.println("*******()()******()()*********");
```

```
System.out.println("******WELCOME TO SHOPPING 
MALL******!!!");
```

```
System.out.println("*******OUTLLA SHOPPING 
MALL*******");
```
System.out.println("@@@@@@@ The Clothing store where all your needs for clothes are fulfiled @@@@@@@@@@@@");

System.out.println("%%%%%%%%%%If your in for a mood of shopping then...YOU ARE IN THE RIGHT PLACE%%%%%%%%%");

```
ShoppingMallobj = new ShoppingMall();
```
do

{ System.out.println("We allow our customers to shop conveniently and provide them a wide variety of choices to choose from.");

```
System.out.println("The choices are \n 1. Women's Wear \n 
2.Men's Wear \n 3. Surprise Section");
```
System.out.println("Enter your choice");

int c = Integer.parseInt(std.readLine());

switch(c)

{ case 1: obj.Women(); break;

case 2: obj.Men(); break;

case 3: obj.Surprise(); break;

default: System.out.println("Please check your Input");

}

System.out.println("###Please type 'Stop' if you want to stop###");

System.out.println("!!!Type anything else if u want to continue shopping!!!");

```
st = std.readLine();
```
}

while(!(st.equalsIgnoreCase("stop")));

```
System.out.println("Your Bill :");
```
System.out.println("S1.no\t Item name\t\t\t\t Cost of the item");

```
for(int i = 0; i <obj.z; i + +)
{ 
System.out.println(i+1+"\t"+obj.name[i]+"\t\t\t\t"+obj.price[i]+
"Rs"); }
```

```
Billamt = obj.cost+Billamt;
```

```
System.out.println("Total cost to be paid = Rs" +Billamt);
```
System.out.println("Hope you enjoy shopping ! and please do come back soon !");

System.out.println("And if you are not enjoy it!!!!! SORYYYYY FOR THAT");

```
System.out.println("THANKSSSSSSSSS FOR VISITING");
```
System.out.println("Are there any more customers?");

System.out.println("Enter No if there are no more customers");

```
 String str =std.readLine();
```
if(str.equalsIgnoreCase("No"))

break;

```
 }
 }
```
public void Women()throws IOException

{

 BufferedReaderstd = new BufferedReader(new InputStreamReader(System.in));

System.out.println("!!!!!!!! Welcome to the Women's clothing section !!!!!!!!");

System.out.println("\$\$\$\$\$\$We provide a wide range of selections \$\$\$\$\$\$\$");

System.out.println("^^^^^^^^ So kindly enter the number as given in the menu ^^^^^^");

System.out.print("Enter \t 1. for Ethnic Wear \t 2. for Casual Wear \t 3. for formal Wear \t 4. for Western Wear \t 5. for Party Wear.");

System.out.println("&&&&&&& We are extremely delighted to announce that &&&&&&&");

System.out.println("!!!! We provide 15% discount in the Casual Wear selection and 25% discount on!!!!!");

System.out.println("@@@@ all the section of the Party Wear @@@@ ");

intchwo = Integer.parseInt(std.readLine());

switch(chwo)

{ case 1:

System.out.print("This is the Ethnic");

System.out.println("section and we are very glad to announce that the latest designs have just come in!!");

System.out.println("The Ethnic section provide you with its own varities.");

System.out.println("We also provide sizes ranging from  $Small(s)\n\in, Medium(m)\n\in, Large(I) \n\in and Extra$ Large(XL).");

System.out.println("Please enter the no according to your choice");

System.out.print("Enter 1.for Saree \t 2.for Pattiyallas \t 3.for Chuddidhars");

```
System.out.print(" \t 4.for SalwarsKameez \t 5.for Kurtis and 
\t 6.for Ghagras.");
```
intnum = Integer.parseInt(std.readLine());

```
if(num==1)
{ 
name[z] = "Saree";
```

```
price[z] = 900;
```
z++;

System.out.println("The cost for your choice is Rs 900");

```
cost = cost + 900;}
else
if(num==2)
{ name[z] = "Pattiyallas";
price[z] = 500;
z++;
System.out.println("The cost for your choice is Rs 500");
cost = cost + 500;else
if(num==3)
{name[z] = "Chuddidhars";
```

```
price[z] = 400;
```
z++;

System.out.println("The cost for your choice is Rs 400");

```
cost = cost + 400;else
if(num==4)
{ name[z] = "SalwarsKameez";
price[z] = 650;z++;
System.out.println("The cost for your choie is Rs 650");
cost = cost + 650;else
```

```
if(num==5)
```

```
{ name[z] = "Kurti";
```

```
price[z] = 150;
```
z++;

System.out.println("The cost for your choice is Rs 150");

```
cost = cost + 150;else
if(num==6)
{name[z] = "Ghagrams";
```
 $price[z] = 550;$ 

z++;

System.out.println("The cost for your choice is Rs 550");

 $cost = cost + 550;$ 

else

System.out.println("Please check your input");

break;

case 2: System.out.print("This is the Casual section and we are very glad to announce that we have receive the");

System.out.println("latest designs.");

System.out.println("here Casuals Wear section provide you with wide varities.");

System.out.println("We also provide sizes ranging from Small(s)\n\n,Medium(m)\n\n,Large(l)\n\n,Extra Large(XL).");

System.out.println("Please enter the no according to your choice.");

System.out.print("Enter \t 1.for Casual pants \t 2.for Casual shirts/t-shirts \t 3.for Casual skirts");

System.out.print(" \t 4.for sweaters/jackets \t 5.for Dresses.");

```
num = Integer.parseInt(std.readLine());
```

```
if(num==1)
\{ disc = 599-(0.15*599);name[z] = "Casual pants";
```
z++;

```
cost = cost+disc;
```
 $price[z] = disc;$ 

System.out.println("The cost for your choice is Rs 399 but after discount it is Rs" +disc);

```
 }
else
if(num==2)
\{ disc = 499-(0.15*499);name[z] = "Casual shirts/t-shirts";
price[z] = disc;z++;
```
cost = cost+disc;

System.out.println("The cost of your choice is Rs 499 but after discount it is Rs" +disc);

```
 }
else
if(num==3)
{ disc = 399-(0.15*399);
name[z] = "Casual skirts";
price[z] = disc;z++;
```
System.out.println("The cost of your choice is Rs 399 but after discount it is Rs" +disc);

```
cost = cost+disc; 
        } 
else
if(num==4)
{ disc = 299-(0.15*299);
name[z] = "Sweater/Jackets";
price[z] = disc;z++;
```
System.out.println("The cost of your choice is Rs 299 but after discount it is Rs" +disc);

```
cost = cost+disc; 
        }
else
if(num==5)
\{ disc = 750-(0.15*750);name[z] = "Dresses";
price[z] = disc;z++;
```
System.out.println("The cost of your choice is Rs 750 but after discount it is Rs" +disc);

```
cost = cost+disc;
       }
else
System.out.println("Please check your input");
```
break;

case 3: System.out.print("This the Formal Wear section and we are very glad to announce that");

System.out.println("we have received the designs.");

System.out.println("This Formal Wear section provides you with wide varities.");

```
System.out.println("We also provide sizes ranging from 
Small(s)\n\n,Medium(m)\n\n,Large(l)\n\n,Extra Large(XL).");
```
System.out.println("Please enter the no according to your choice.");

System.out.print("Enter 1.for Formal pants \t 2.for Formal shirts/t-shirts \t 3.for Formal skirts \t 4.for Coats.");

```
num = Integer.parseInt(std.readLine());
```

```
if(num==1)
```

```
{name[z] = "Formal pants";
```

```
price[z] = 599;
```
z++;

System.out.println("The cost of your choice is Rs 599");

```
cost = cost + 599;
        }
else
```

```
if(num==2)
```
{ name[z] = "Formal shirts/t-shirts";

price[z] = 399;

z++;

System.out.println("The cost of your choice is Rs 399");

```
cost = cost + 399;
```
}

else

if(num==3)

```
{ name[z] = "Formal skirts";
```

```
price[z] = 499;
```
z++;

System.out.println("The cost of you rchoice is Rs 499");

```
cost = cost+499; }
else
if(num==4)
{name[z] = "Coats";}
```

```
price[z] = 350;
```
z++;

System.out.println("The cost of your choice is Rs 350");

```
cost = cost + 350;
```
}

else

System.out.println("Please check your input");

break;

case 4: System.out.print("This is the Western Wear section and we are very glad to announce that we have received");

System.out.println("the latest designs.");

System.out.println("The Western Wear section provide you with wide varities from the Western side itself.");

System.out.println("We also provide sizes ranging from Small(s)\n\n,Medium(m)\n\n,Large(l)\n\n,Extra Large(XL).");

System.out.println("Please enter the no. according to your choice");

System.out.print("Enter \t 1.for Jeans(Denim) \t 2.for Fancy tops(Sleeveless,Halernacked,Full sleeves etc.");

num = Integer.parseInt(std.readLine());

```
if(num==1)
```

```
{name[z] = "Jeans(Denim)";
```

```
price[z] = 299;
```
z++;

System.out.println("The cost of your choice is Rs 299");

```
cost = cost + 299;
```
else

```
if(num==2)
```
{

name[z] = "Fancy tops(Sleeveless, Halter necked, Full sleeves)";

```
price[z] = 199;
```
z++;

System.out.println("The cost of your choice is Rs 199");

```
cost = cost + 199;
```
else

System.out.println("Please check your input");

break;

case 5: System.out.println("This is the Party Wear section !");

System.out.println("The Party Wear section provides you with amazing varities of choices to choose from.");

```
System.out.println("We also provide sizes ranging from 
Small(s)\n\n,Medium(m)\n\n,Large(l)\n\n,Extra Large(XL)");
```
System.out.println("Please enter no. according to your chice.");

```
System.out.print("Enter \t 1.for Cocktail Dresses \t 2.for 
Disco Dresses \t 3.for Strapless Dresses.");
```

```
num = Integer.parseInt(std.readLine());
```

```
if(num==1)
```

```
\{ disc = 1000-(0.25*1000);
```

```
cost = cost+disc;
```

```
name[z] = "Cocktail Dresses";
```

```
price[z] = disc;
```
z++;

System.out.println("The cost of your choice is Rs 1000 but after discount it is Rs" +cost); }

else

if(num==2)

 $\{ disc = 1500-(0.25*1500);$ 

```
cost = cost+disc;
```

```
name[z] = "Disco Dresses";
```
z++;

System.out.println("The cost for your choice is Rs 1500 but after discount it is Rs" +cost); }

else

if(num==3)

 $\{ disc = 2500-(0.25*2500);$ 

cost = cost+disc;

```
name[z] = "Strapless Dresses";
```

```
price[z] = disc;
```
z++;

System.out.println("The cost of your choice is Rs 2500 but after discount it is Rs" +cost); }

else

System.out.println("Please check your input");

break;

default: System.out.println("Please check your input"); }

#### public void Men()throws IOException

{ BufferedReaderstd = new BufferedReader(new InputStreamReader(System.in));

```
System.out.println("*************Welcomes to the Men's 
clothing section ******************");
```
System.out.println("We provide a wide range of selection");

System.out.println("Kindly enter the no. given in the menu");

```
System.out.print("Enter \t 1.for Ethnic Wear \t 2.for Casual 
Wear \t 3.for Formal Wear \t 4.for Western Wear \t 5.for
Party Wear.");
```
System.out.print("We are extremely delighted to announce that");

System.out.print("we provide 20% discount on all section in the Casual Wear ! and");

```
System.out.println("25% discount on Formal Wear !");
```

```
intchwo = Integer.parseInt(std.readLine());
```

```
switch(chwo)
```
{ case 1: System.out.print("This is the Ethnic section and we are very glad to announce that");

System.out.println("the latest designs have just come in.");

```
System.out.println("The Ethnic section provides you with its 
own varities.");
```

```
System.out.println("We also provide sizes ranging from 
Small(s)\n\n,Medium(m)\n\n,Large(l)\n\n,Extra Large(XL).");
```

```
System.out.println("Please enter the no. according to your 
choice.");
```

```
System.out.print("Enter \t 1.for Kurtas \t 2.for Traditional 
Sherwanis \t 3.for Jodhpuri Suit \t 4.for KurtaPyjama.");
```

```
intnum = Integer.parseInt(std.readLine());
```

```
if(num==1)
```

```
{ name[z] = "Kurtas";
```

```
price[z] = 699;
```
z++;

System.out.println("The cost of your choice is Rs 699");

```
cost = cost + 699;
```
else

if(num==2)

```
{ name[z] = "Traditional Sherwanis";
```

```
price[z] = 1999;
```
z++;

System.out.println("The cost for your choice is Rs 1999");

```
cost = cost + 1999;
```
else

if(num==3)

```
{ name[z] = "Jodhpuri Suit";
```

```
price[z] = 2999;
```
z++;

System.out.println("The cost for your choice is Rs 2999");

```
cost = cost + 2999;else
if(num==4)
{name[z] = "KurtaPyjama";price[z] = 1750;
z++;
```
System.out.println("The cost for your choice is Rs 1750");

```
cost = cost + 1750;
```
else

System.out.println("Please check your input");

break;

case 2: System.out.println("This is the Casual Wear section and we are very glad to announce that we have received the latest design");

System.out.println("The Casual Wear section provide you with wide varities.");

System.out.println("We also provide sizes ranging from Small(s)\n\n,Medium(m)\n\n,Large(l)\n\n,Extra Large(XL).");

System.out.println("Please enter the number according to your choice.");

System.out.print("Enter \t 1.for Casual pants \t 2.for Casual shirts \t 3.for Casual t-shirts");

```
System.out.print(" \t 4.for Sweaters/Jackets \t 5.for 
Trousers/Shorts.");
```
num = Integer.parseInt(std.readLine());

if(num==1)

 $\{ disc = 1000-(0.20*1000);$ 

```
cost = cost+disc;
```

```
name[z] = "Casual pants";
```
z++;

System.out.println("The cost of your choice is Rs 1000 but the discounted price is Rs" +disc); }

else

if(num==2)

 $\{ disc = 750-(0.20*750);$ 

cost = cost+disc;

```
name[z] = "Casual shirts";
```

```
price[z] = disc;
```
z++;

System.out.println("The cost of your choice is Rs 750 but the discounted price is Rs" +disc); }

else

if(num==3)

 $\{ disc = 800-(0.20*800);$ 

cost = cost+disc;

```
name[z] = "Casual t-shirts";
```

```
price[z] = disc;
```
z++;

System.out.println("The cost for your choice is Rs 800 but the discounted price is Rs" +disc); }

else

if(num==4)

{ disc = 1500-(0.20\*1500);

cost = cost+disc;

```
name[z] = "Sweaters/Jackets";
```

```
price[z] = disc;
```
z++;

System.out.println("The cost of your choice is Rs 1500 but the discounted price is Rs" +disc); }

else

if(num==5)

```
\{ disc = 1250-(0.20*1250);
```
 $cost = cost + 1250;$ 

```
name[z] = "Trousers/shots";
```
z++;

System.out.println("The cost of your choice is Rs 1250 but the discounted price is Rs" +disc); }

else

System.out.println("Please check your input");

break;

case 3: System.out.println("This is the Formal Wear section and we are very glad to announce that we have received the latest designs.");

System.out.println("The Formal Wear section provide you with wide varieties.");

System.out.println("We also provide sizes ranging from Small(s)\n\n,Medium(m)\n\n,Large(l)\n\n,Extra Large(XL).");

System.out.println("Please enter the no. according to your choice.");

```
System.out.print("Enter \t 1.for Formal pants \t 2.for Formal 
shirts \t 3.for Tuxedoes \t 4.for Coats and Blazers.");
```
num = Integer.parseInt(std.readLine());

if(num==1)

```
\{ disc = 1999-(0.25*1999);
```

```
cost = cost+disc;
```

```
name[z] = "Formal pants";
```
z++;

System.out.println("The cost of your choice is Rs 1999 but the discounted price is Rs" +disc); }

else

```
if(num==2)
```

```
\{ disc = 1000-(0.25*1000);
```

```
cost = cost+disc;
```

```
name[z] = "Formal shirts";
```

```
price[z] = 1000;
```
z++;

System.out.println("The cost of your choice is Rs 1000 but the discounted price is Rs" +disc); }

else

if(num==3)

{ disc = 3999-(0.25\*3999);

```
cost = cost+disc;
```

```
name[z] = "Tuxedoes";
```
z++;

System.out.println("The cost of your choice is Rs 3999 but the discounted price is Rs" +disc); }

else

if(num==4)

 $\{ disc = 2950-(0.25*2950);$ 

cost = cost+disc;

```
name[z] = "Coats and Blazers";
```

```
price[z] = disc;
```
z++;

System.out.println("The cost of your choice is Rs 2950 but the discounted price is Rs" +disc); }

else

System.out.println("Please check your input");

break;

```
case 4: System.out.println("This is the Western Wear section 
and we are very glad to announce thatwe have received the 
latest designs.");
```
System.out.println("The Western Wear section provides you with a wide varieties from the Western side itself.");

```
System.out.println("We also provide sizes ranging from 
Small(s)\n\n,Medium(m)\n\n,Large(l)\n\n,Extra Large(XL).");
```
System.out.println("Please enter the no. according to your choice.");

System.out.print("Enter \t 1.for Jeans(Denim) \t 2.for Western designed shirts.");

```
num = Integer.parseInt(std.readLine());
```

```
if(num==1)
```

```
{name[z] = "Jeans(denim)";
```

```
price[z] = 499;
```
z++;

System.out.println("The cost of your choice is Rs 499");

```
cost = cost + 499;
```
else

if(num==2)

```
{name[z] = "Western designed shirts";
```

```
price[z] = 299;
```
z++;

System.out.println("The cost of your choice is Rs 299");

```
cost = cost + 299;
```
else

System.out.println("Please check your input");

break;

case 5: System.out.println("This is the Party Wear section !");

System.out.println("The Party Wear section provides you with an amazing varieties of choices to choose from.");

```
System.out.println("We also provide sizes ranging from 
Small(s)\n\n,Medium(m)\n\n,Large(l)\n\n,Extra Large(XL).");
```
System.out.println("Please enter the no. according to your choice.");

System.out.print("Enter \t 1.for Party Wear Suits \t 2.for Party Outfits");

num = Integer.parseInt(std.readLine());

if(num==1)

```
{ System.out.println("The cost of your choice is Rs 2000");
```

```
cost = cost + 2000;
```

```
name[z] = "Party Wear Suits";
```

```
price[z] = 2000;
```

```
z++;}
```
else

if(num==2)

{ System.out.println("The cost of your choice is Rs is 2699");

 $cost = cost + 2699;$ 

```
name[z] = "Party Outfits";
```

```
price[z] = 2699;
```
 $z++;}$ 

else

System.out.println("Please check your input");

break;

default: System.out.println("Please check your input");

 } }

public void Surprise()throws IOException

{ BufferedReaderstd = new BufferedReader(new InputStreamReader(System.in));

System.out.println("&\*&\*&\*&\*&\*&\*&\*&\*&\*Welcome to the Surprise clothing section\*&\*&\*&\*&\*&\*&\*&\*&\*");

System.out.println("@@@@@@@@@@@@This section is solely dedicated to all those young couples out there who have decided to tie a knot@@@@@@@@@@@@@@.");

System.out.println("############# We try to make it special by providing a wide range of Bridal Wear for the Brides and Designer Wear for the Grooms to choose from.So please enter the no. tha you want  $\#$ ################");

System.out.println("All you need to do is look around and find the outfit of your size!");

System.out.print("Enter 1.for Gowns \t 2.for Designer Sarees - \t 3.for Designer Suits \t 4.for Designer Sherwanis.");

```
intchwo = Integer.parseInt(std.readLine());
```
switch(chwo) {

case 1: System.out.println("The cost of your choice is Rs 5999");

```
cost = cost+5999;
```

```
name[z] = "Gowns";
```
price[z] = 5999;

z++;

break;

case 2: System.out.println("The cost of your choice is Rs 7999");

cost = cost+7999;

```
name[z] = "Designer Sarees";
```

```
price[z] = 7999;
```
z++;

break;

case 3: System.out.println("The cost of your choice is Rs 4999");

 $cost = cost+4999;$ 

```
name[z] = "Designer Suits";
```
price[z] = 4999;

z++;

break;

case 4: System.out.println("The cost of your choice is Rs 6999");

cost = cost+6999;

name[z] = "Designer Sherwanis";

price[z] = 6999;

z++;

break;

default: System.out.println("Please check your input");

 } } }

## **OUTPUT**

\*\*\*\*\*\*\*()()\*\*\*\*\*\*()()\*\*\*\*\*\*\*\*\*

\*\*\*\*\*\*WELCOME TO SHOPPINGMALL\*\*\*\*\*\*!!!

\*\*\*\*\*\*\*OUTLLA SHOPPINGMALL\*\*\*\*\*\*\*

@@@@@@@ THE CLOTHING STORE WHERE ALL YOUR NEEDS FOR CLOTHES ARE FULFILED @@@@@@@@@@@@@

%%%%%%%%%%IF YOUR IN FOR A MOOD OF SHOPPING THEN...YOU ARE IN THE RIGHT PLACE%%%%%%%%%

WE ALLOW OUR CUSTOMERS TO SHOP CONVENIENTLY AND PROVIDE THEM A WIDE VARIETY OF CHOICES TO CHOOSE FROM.

THE CHOICES ARE

- 1. WOMEN'S WEAR
- 2. MEN'S WEAR
- 3. SURPRISE SECTION

ENTER YOUR CHOICE

1

!!!!!!! WELCOME TO THE WOMEN'S CLOTHING SECTION !!!!!!!

\$\$\$\$\$\$WE PROVIDE A WIDE RANGE OF SELECTIONS \$\$\$\$\$\$\$

^^^^^^^^ SO KINDLY ENTER THE NUMBER AS GIVEN IN THE MENU  $\wedge\wedge\wedge\wedge\wedge$ 

ENTER 1. FOR ETHNIC WEAR 2. FOR CASUAL WEAR 3.FOR FORMAL WEAR 4. FOR WESTERN WEAR 5. FOR PARTY WEAR.&&&&&&& WE ARE EXTREMELY DELIGHTED TO ANNOUNCE THAT &&&&&&&

!!!! WE PROVIDE 15% DISCOUNT IN THE CASUAL WEAR SELECTION AND 25% DISCOUNT ON!!!!!

@@@@ ALL THE SECTION OF THE PARTY WEAR @@@@

1

THIS IS THE ETHNICSECTION AND WE ARE VERY GLAD TO ANNOUNCE THAT THE LATEST DESIGNS HAVE JUST COME IN!!

THE ETHNIC SECTION PROVIDE YOU WITH ITS OWN VARITIES.

WE ALSO PROVIDE SIZES RANGING FROM SMALL(S)

, MEDIUM(M)

, LARGE(L)

AND EXTRA LARGE(XL).

PLEASE ENTER THE NO ACCORDING TO YOUR CHOICE

ENTER 1.FOR SAREE 2.FOR PATTIYALLAS 3.FOR CHUDDIDHARS 4.FOR SALWARS KAMEEZ 5.FOR KURTIS AND 6.FOR GHAGRAS.4 THE COST FOR YOUR CHOIE IS RS 650

###PLEASE TYPE 'STOP' IF YOU WANT TO STOP###

!!!TYPE ANYTHING ELSE IF U WANT TO CONTINUE SHOPPING!!!

STOP

YOUR BILL :

S1.NO ITEM NAME COST OF THE ITEM

1 SALWARS KAMEEZ 650.0RS

TOTAL COST TO BE PAID = RS650.0

HOPE YOU ENJOY SHOPPING ! AND PLEASE DO COME BACK SOON !

AND IF YOU ARE NOT ENJOY IT!!!!! SORYYYYY FOR THAT

THANKSSSSSSSSS FOR VISITING

ARE THERE ANY MORE CUSTOMERS?

ENTER NO IF THERE ARE NO MORE CUSTOMERS

NO

#### **VARIABLEDESCRIPTION TABLE**

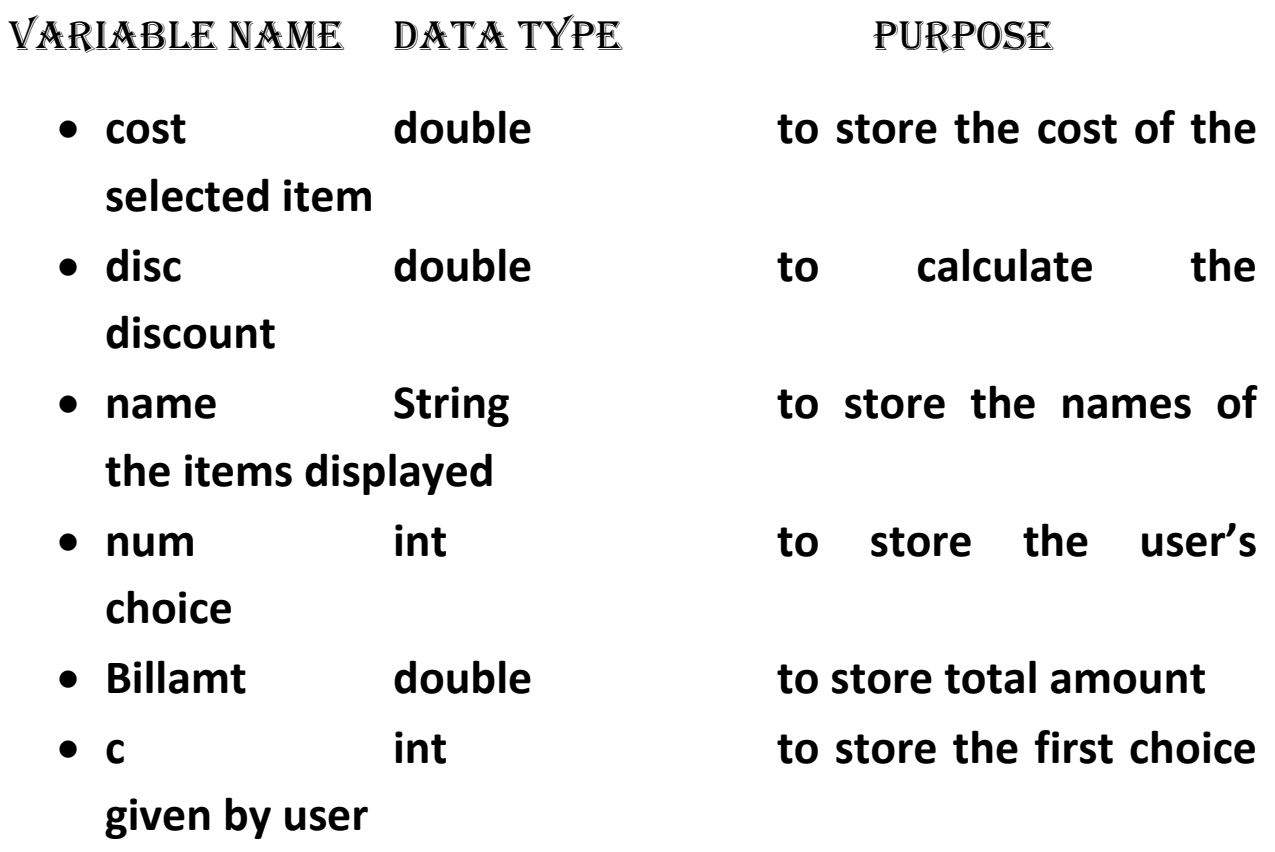

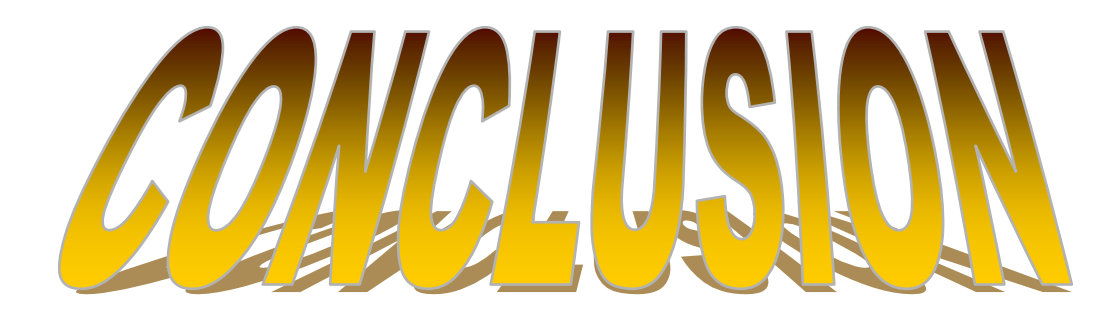

*AFTER READING THIS PROJECT, IT IS CONCLUDED THAT MANY METHOD ARE THEIR TO MAKE THIS PROJECT " SHOPPING MAll" BY USING SOME ADVANCED METHOD OF JAVA .BUT I USED THE METHOD OF MY STANDARD LEVEL TO COMPLETE MY PROJECT BY USING MATH CLASS FUNCTIONS AND SCANNER CLASS.*

 *IT ALSO GIVES THE STUDY OF UPCOMING DATA AND ALSO HELP THEM TO STUDY AND LEARN BETTER AND EASILY.* 

# BUBUACARATZA

- *BOOK OF COMPUTER.*
- *COMPUTER ICSE X TH STANDARD COMPUTER BOOK*
- *COMPUTER CENTER FOR COMPUTERISED PAGE*
- *GUIDANCE FROM PARENTS*
- *EXCELLENT GUIDENCE FROM OUR SCHOOL TEACHERS*